## Электронно- цифровая подпись

Выгрузка и отправка через деловую почту открытый ключ.

## **В** Панель управления

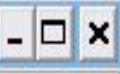

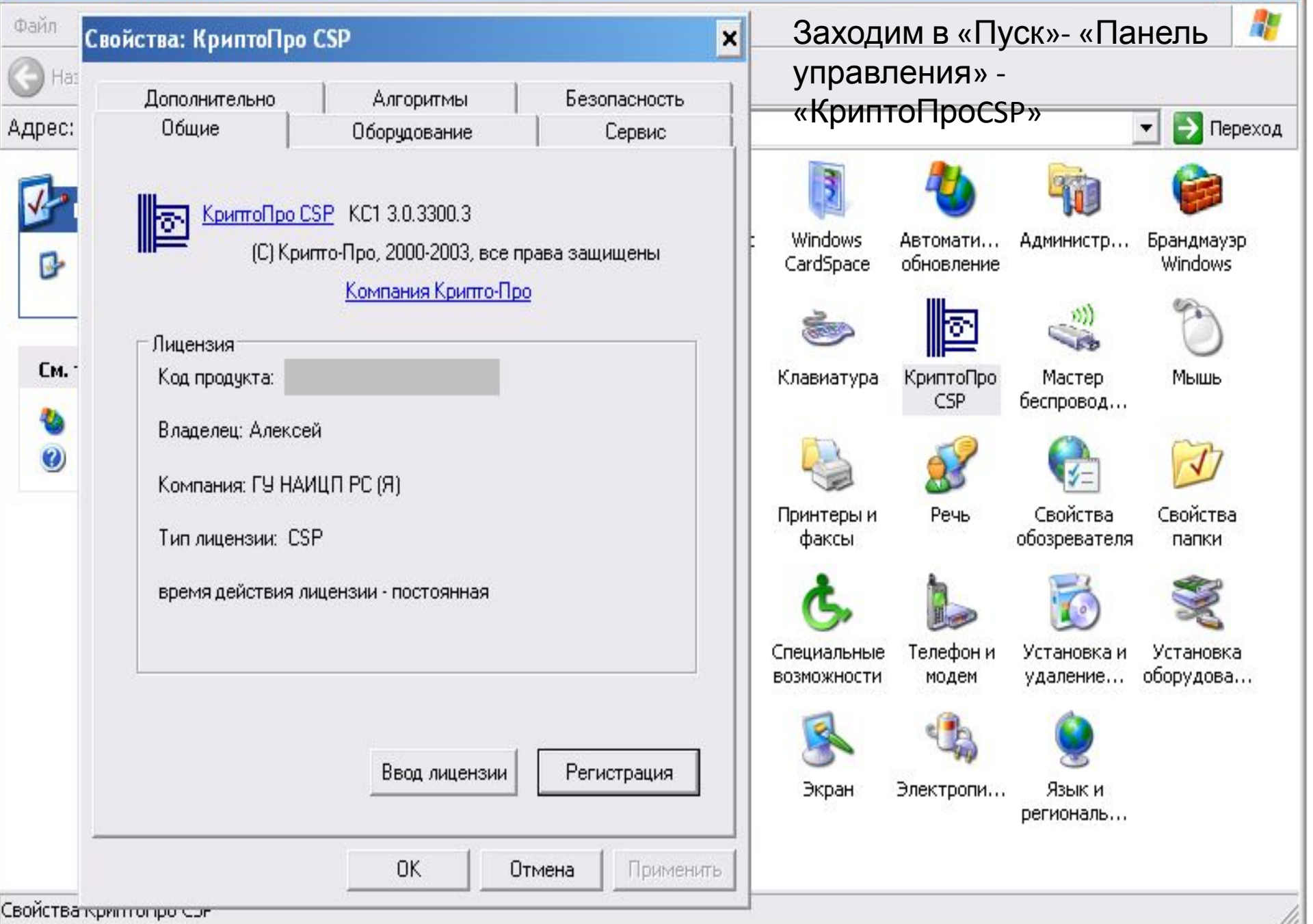

## Свойства: КриптоПро CSP

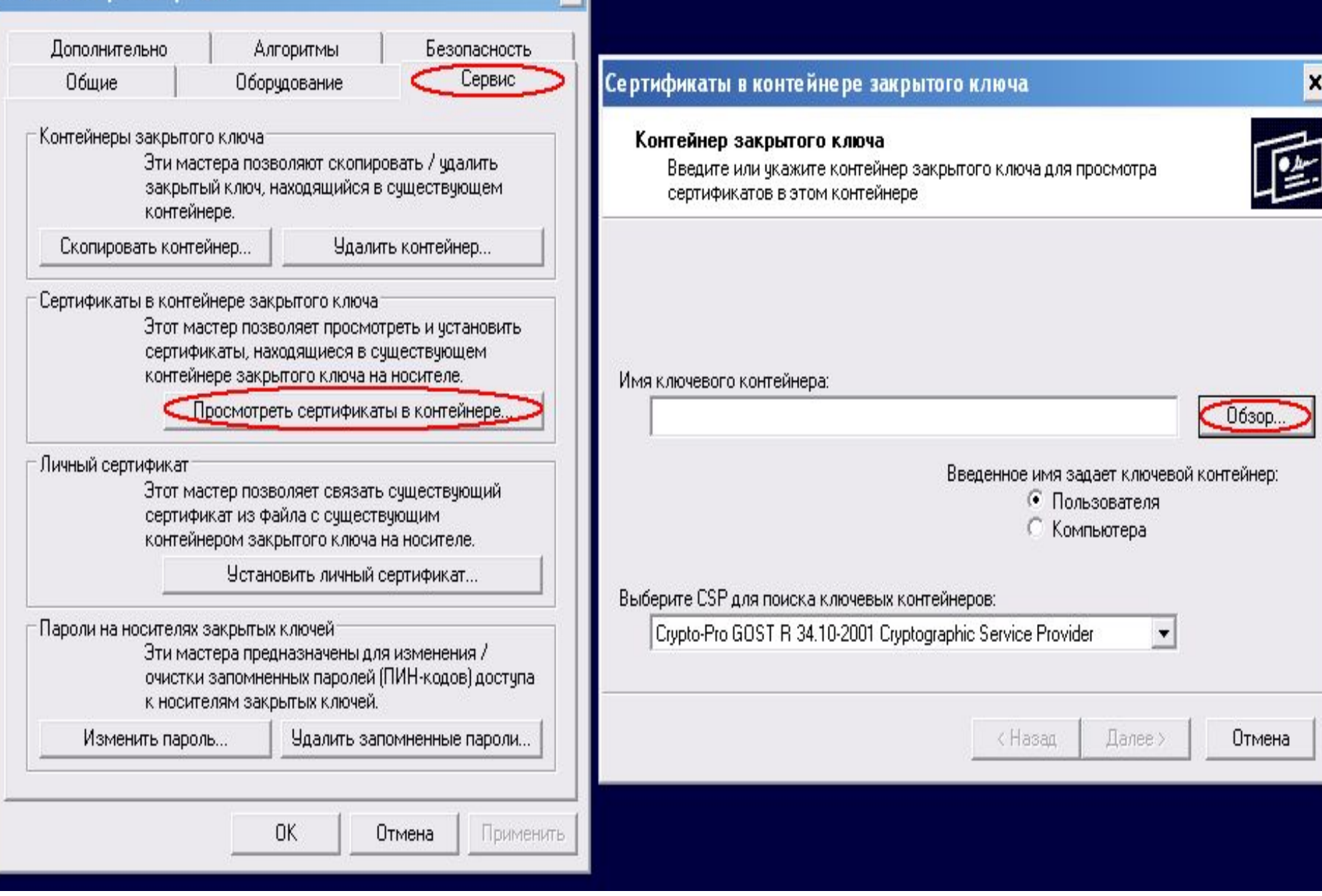

×

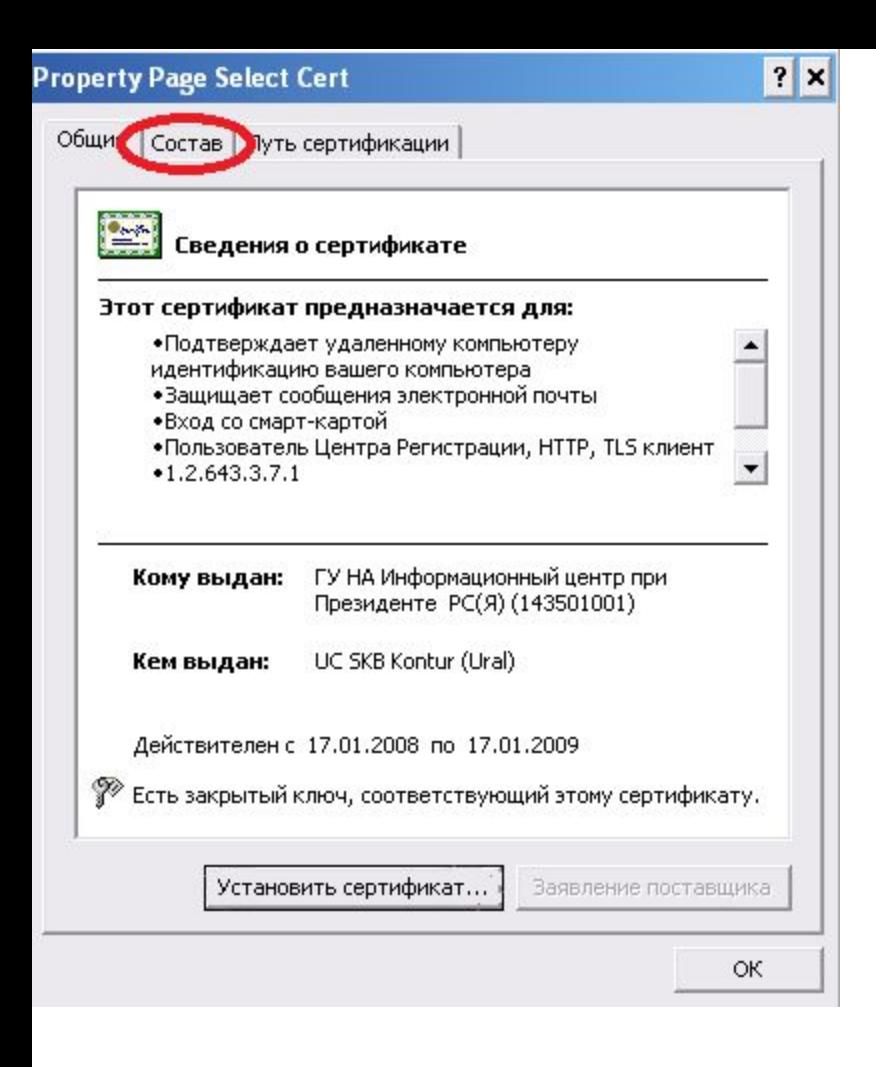

Шаг 3.

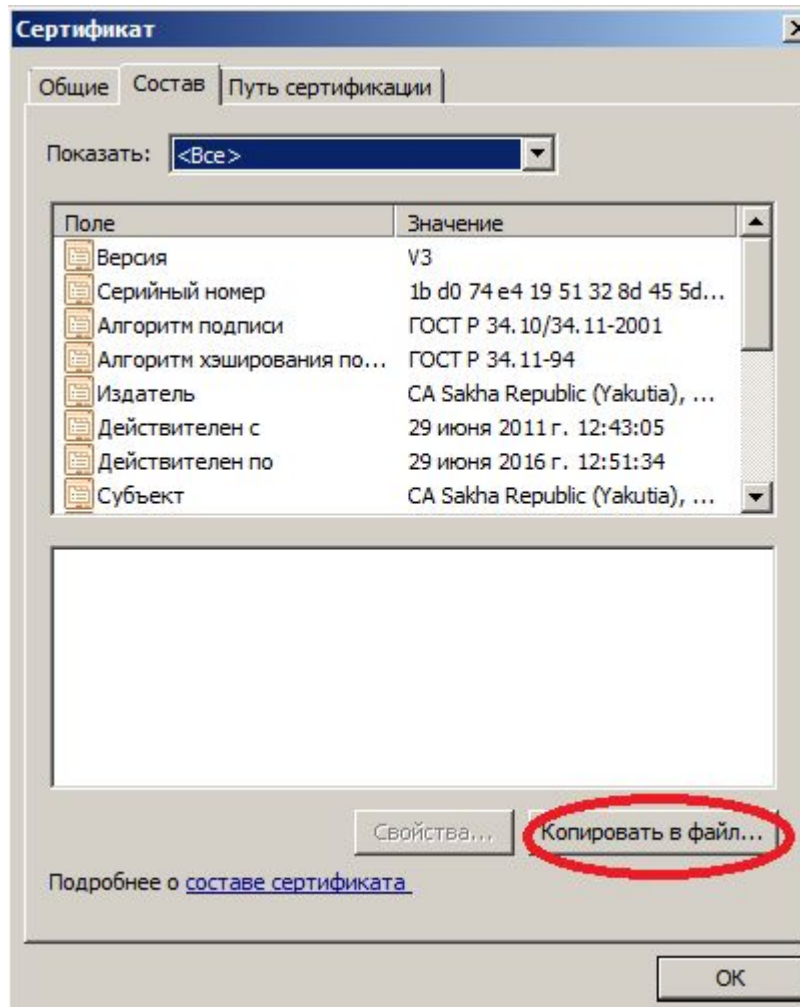

Шаг 4.

 $\vert x \vert$ 

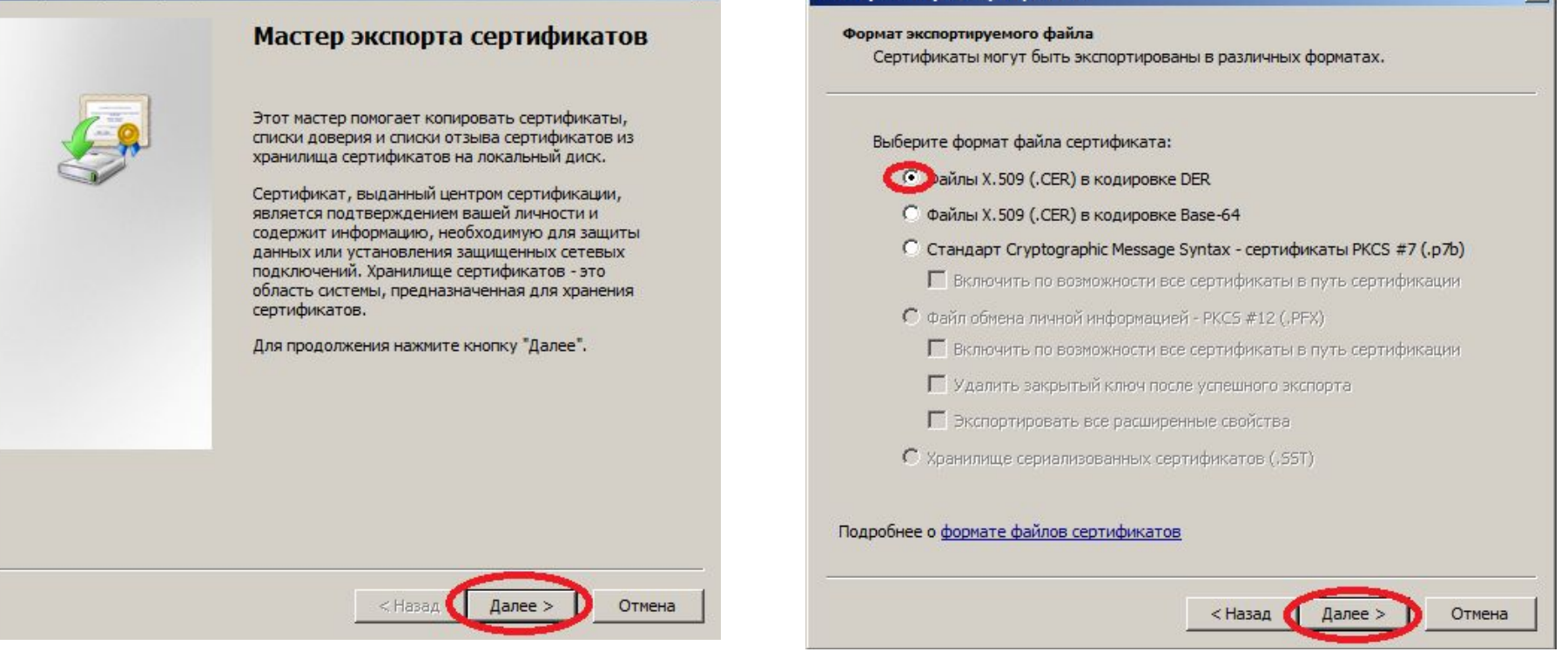

Мастер экспорта сертификатов

Шаг 5. Шаг 6.

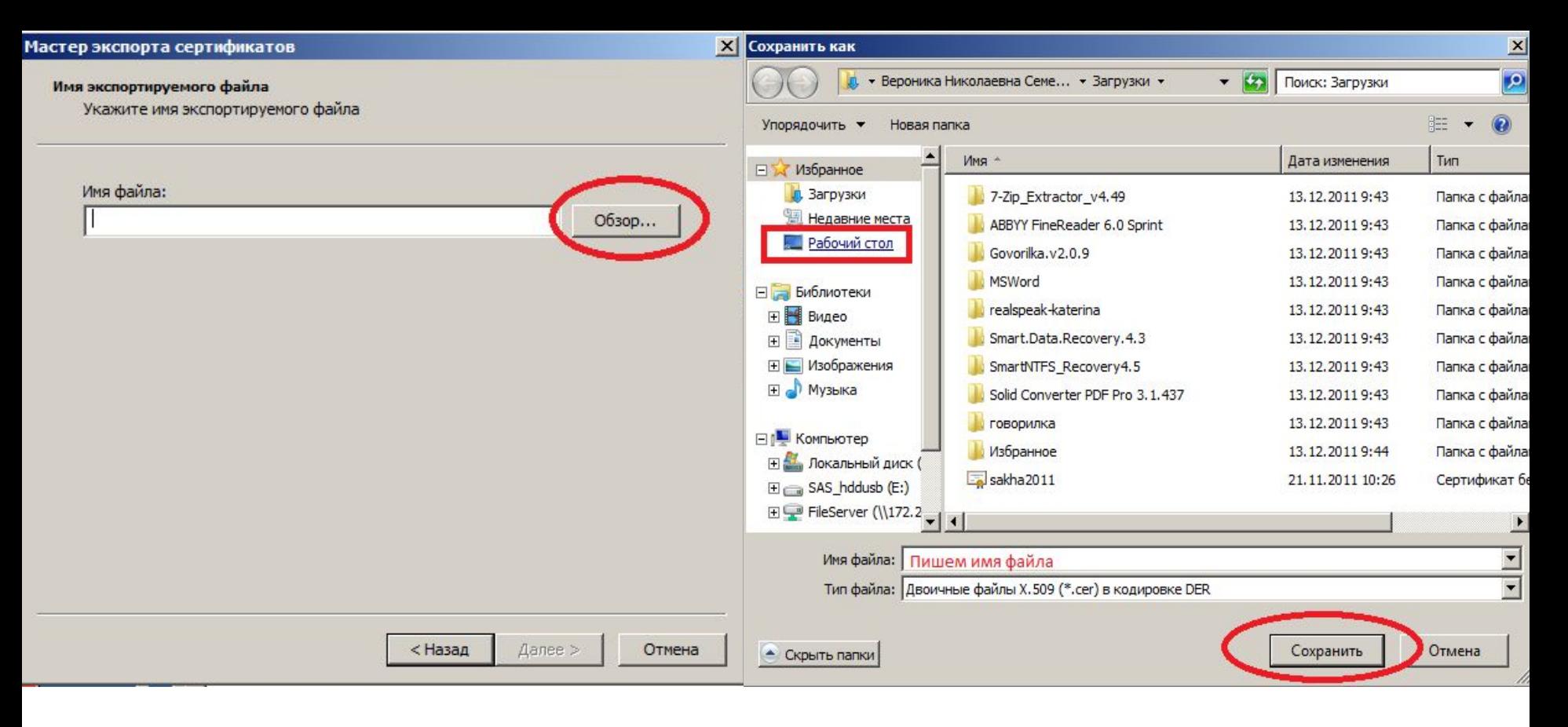

Шаг 7. Шаг 8.

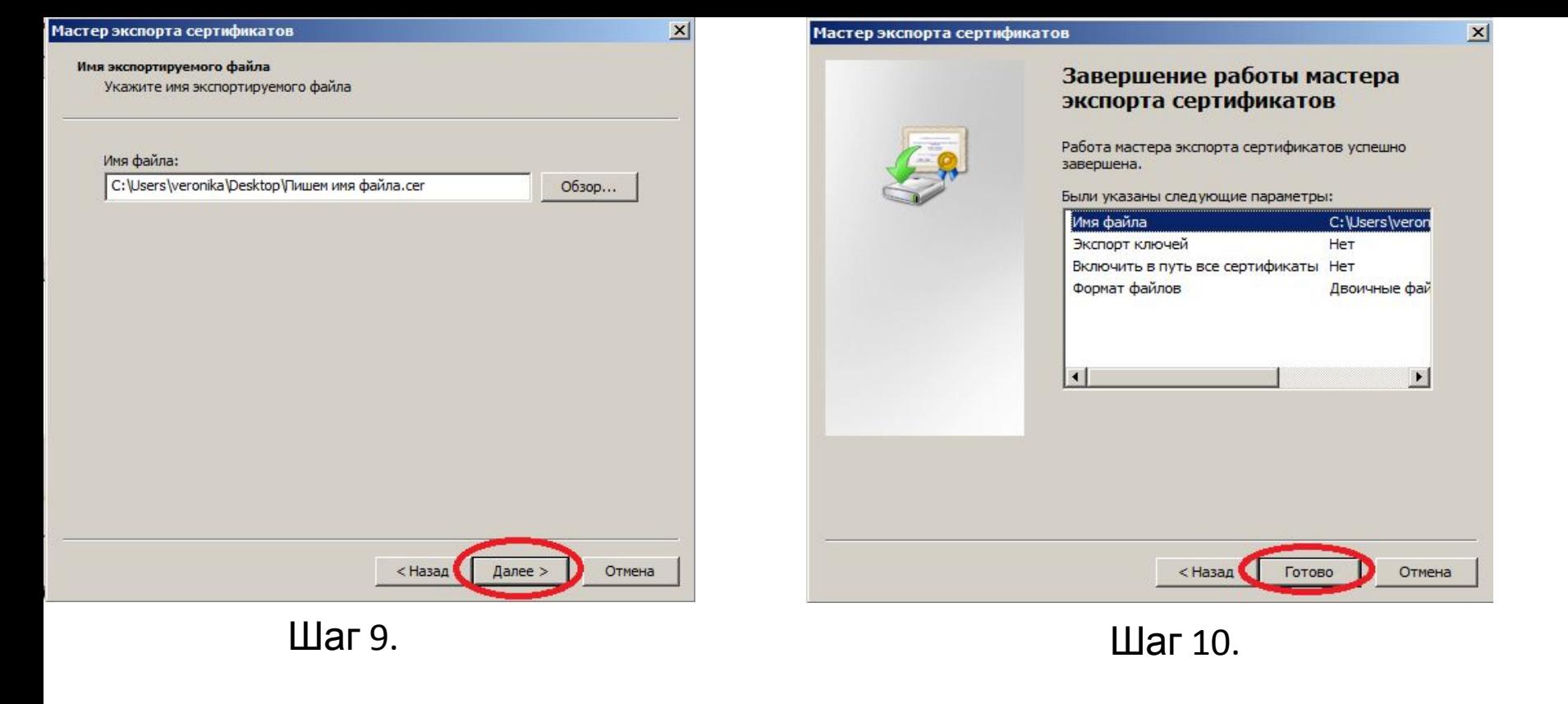

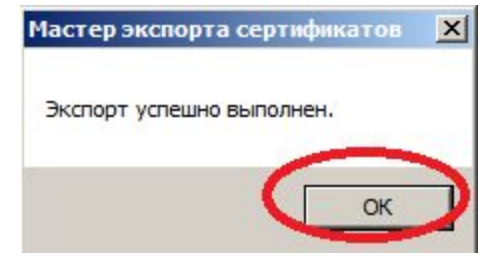

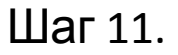

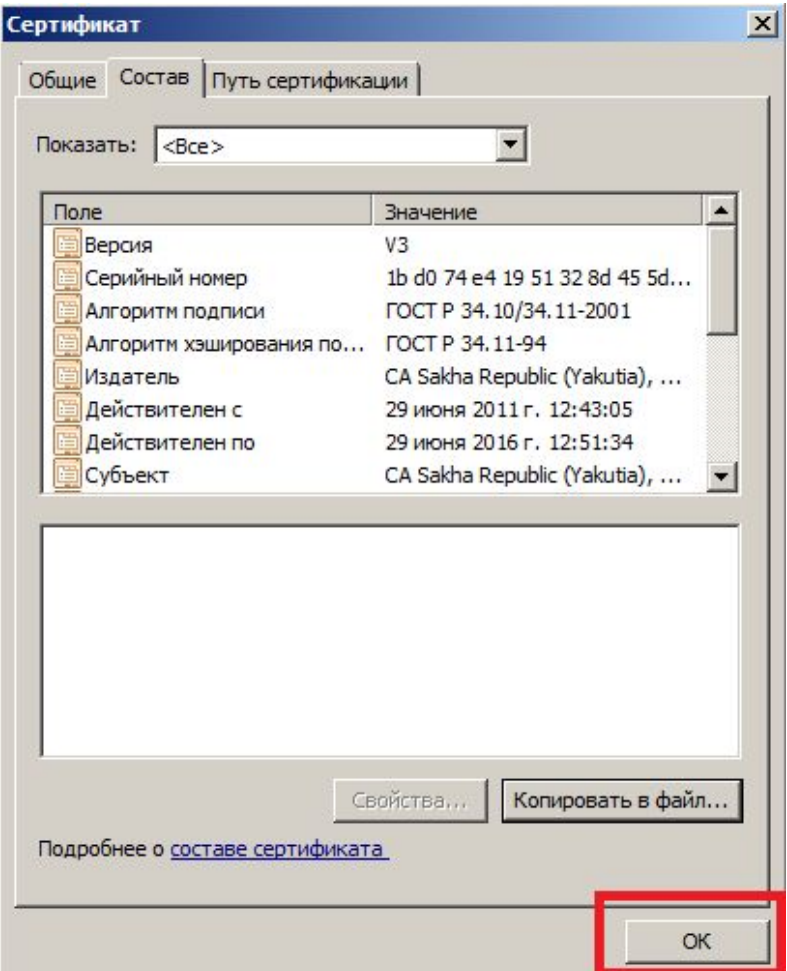

Шаг 12.

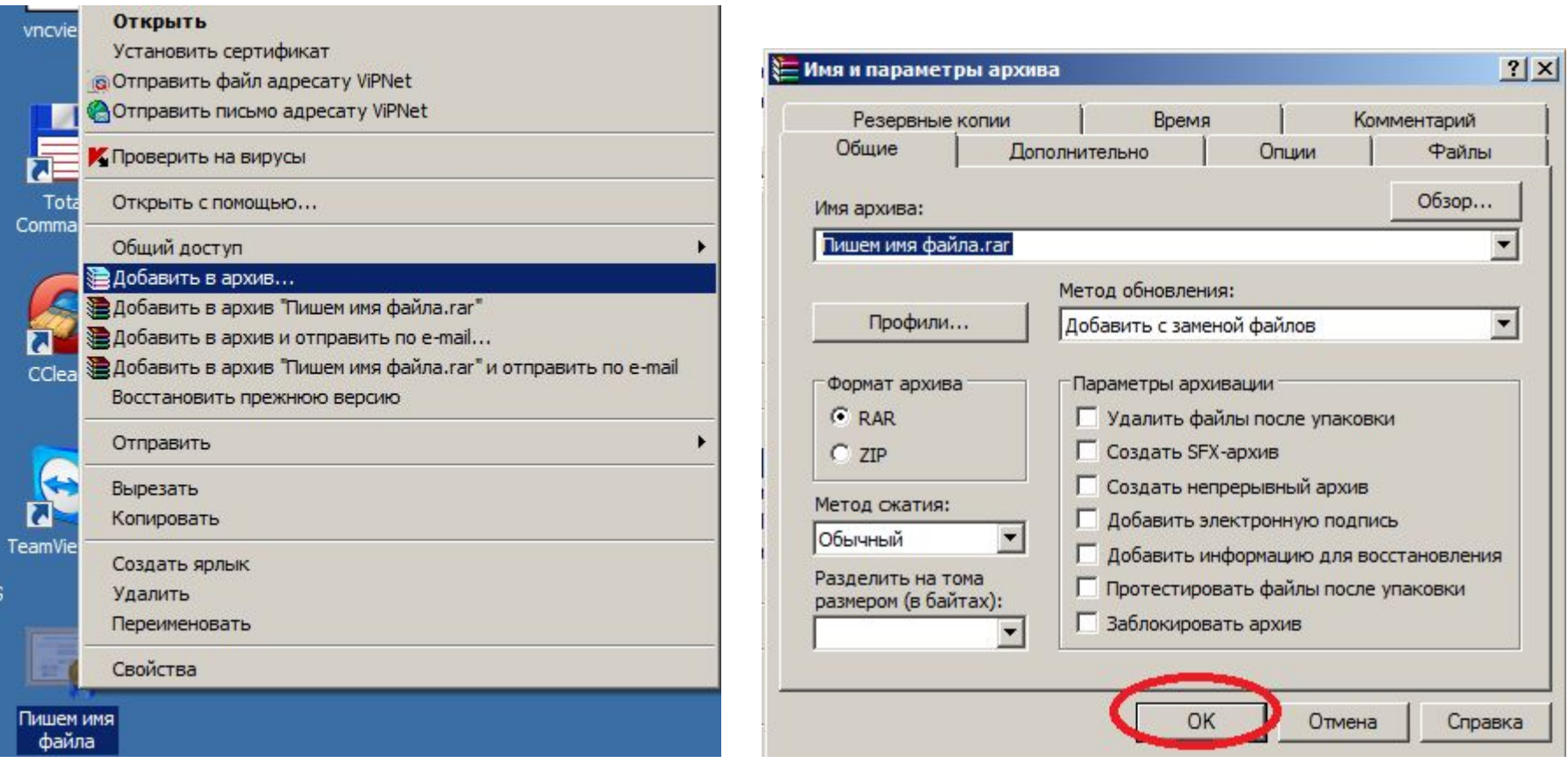

Шаг 13. Шаг 14.

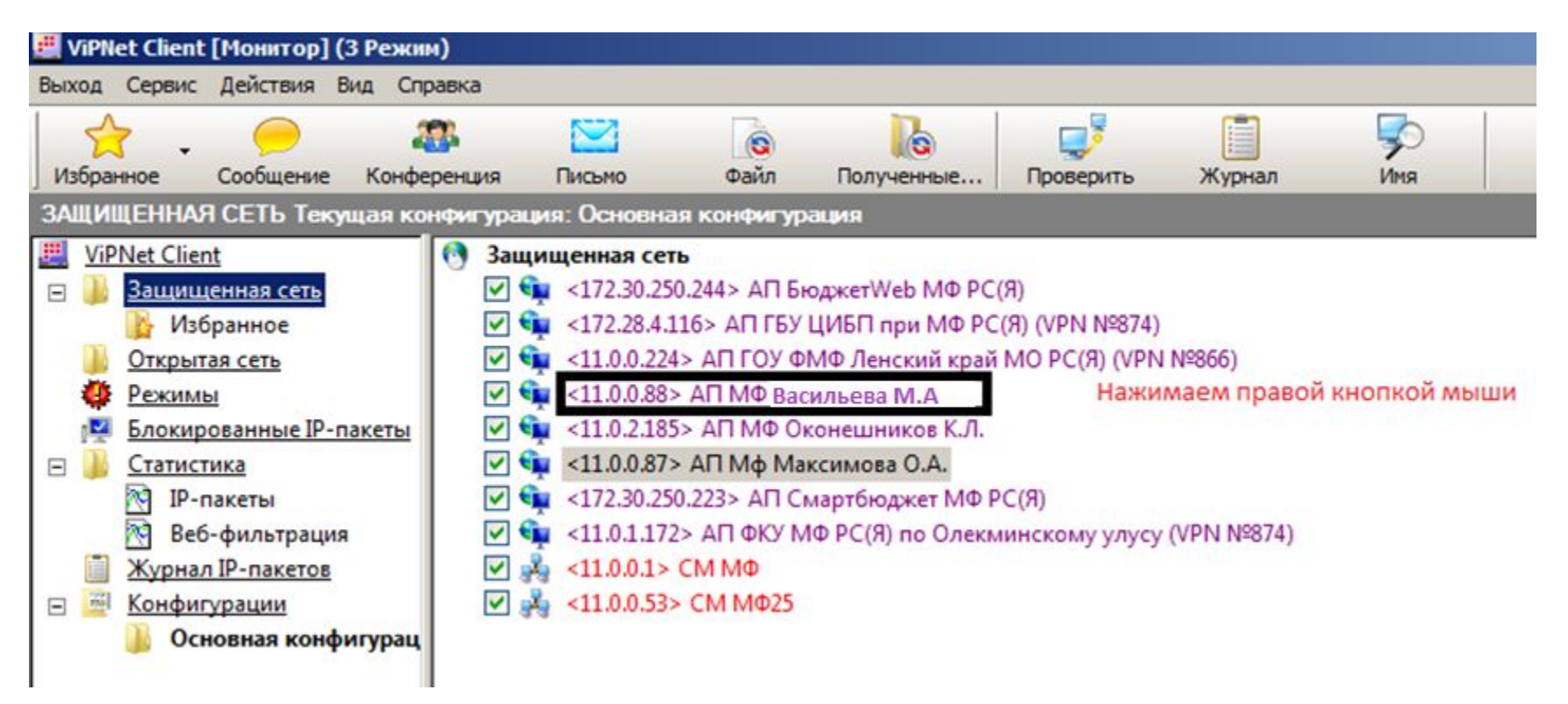

**Illar 15.** 

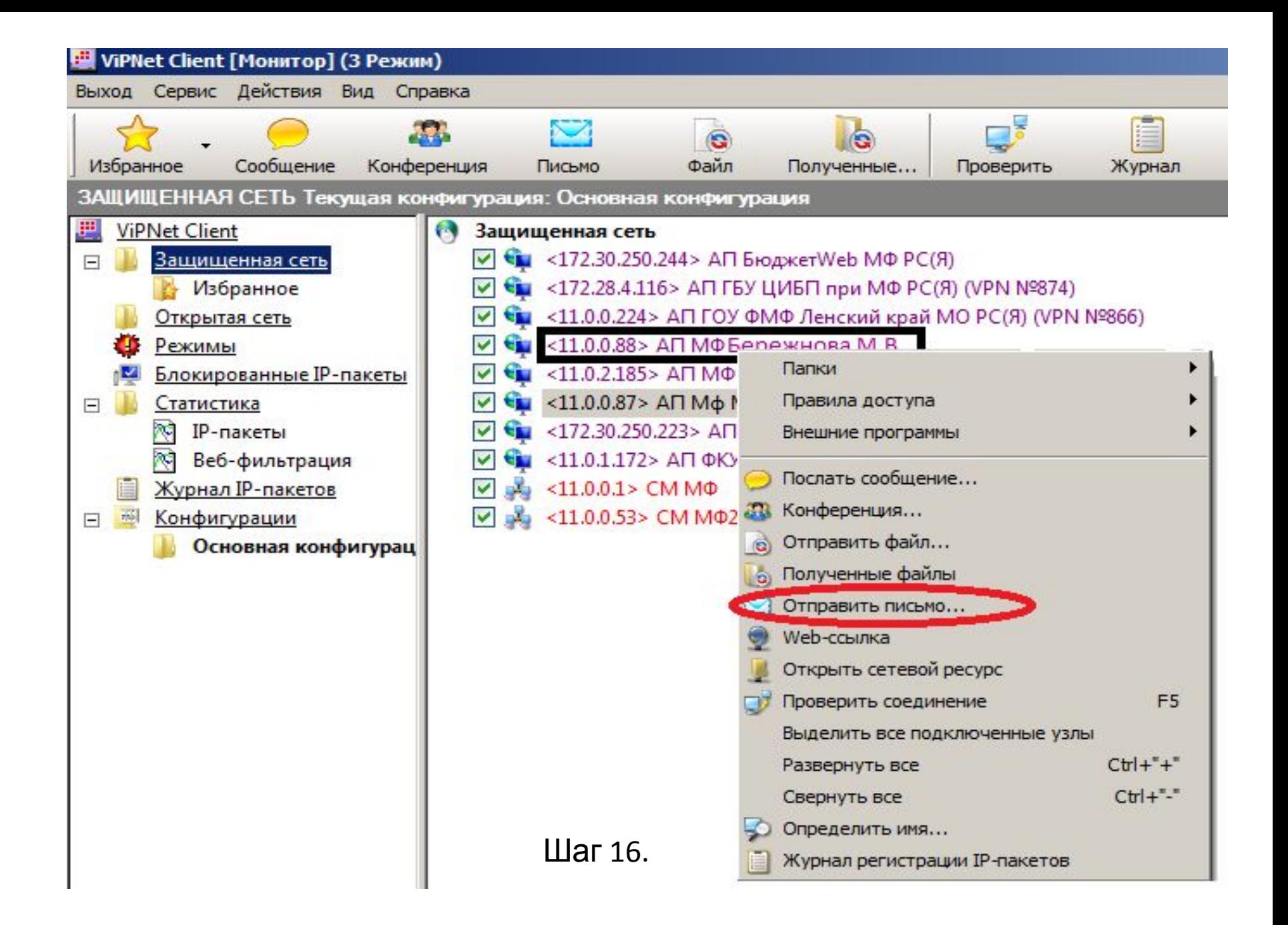

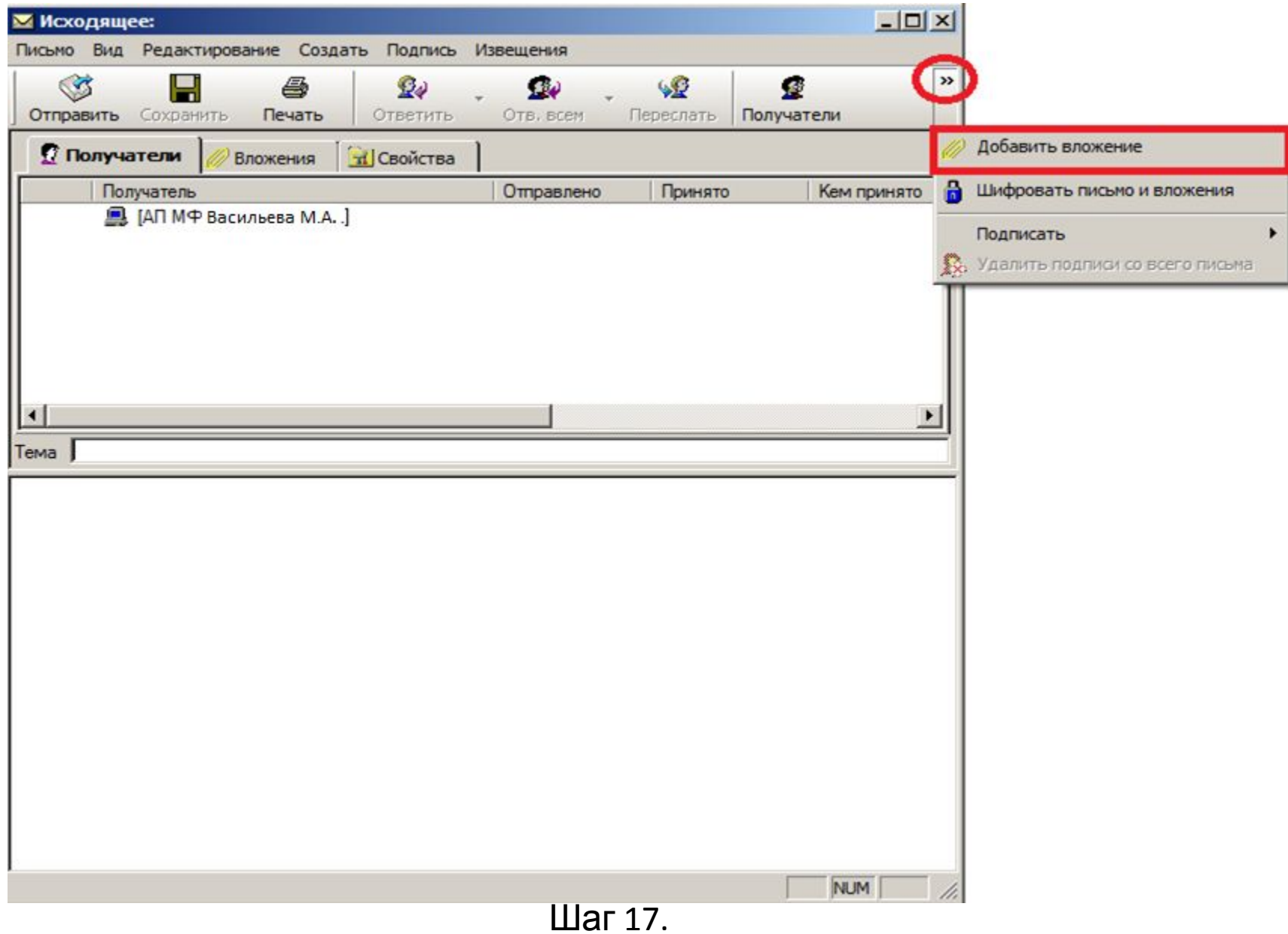

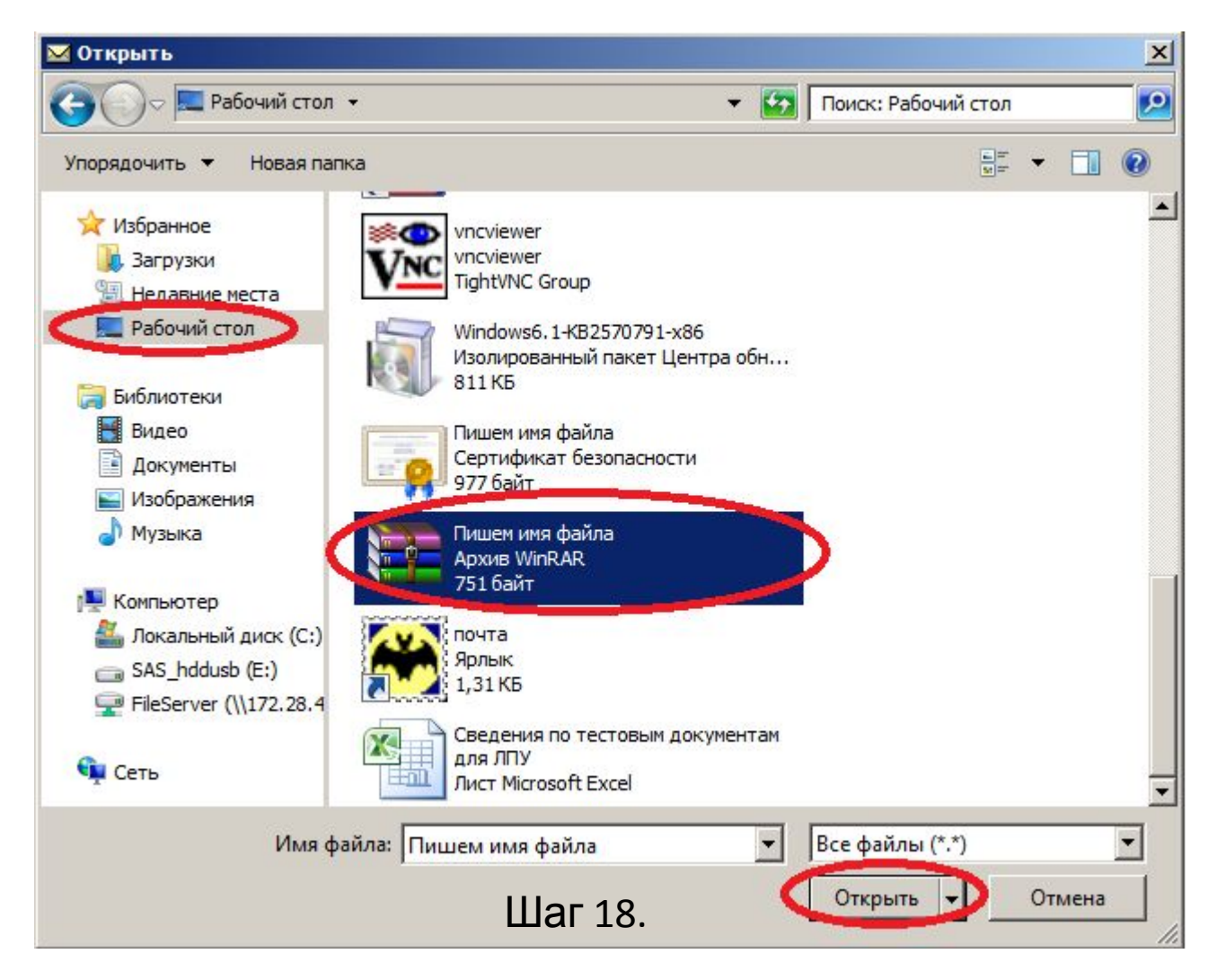

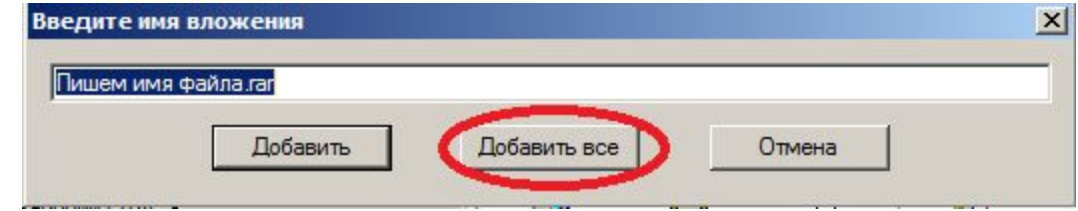

Шаг 19.

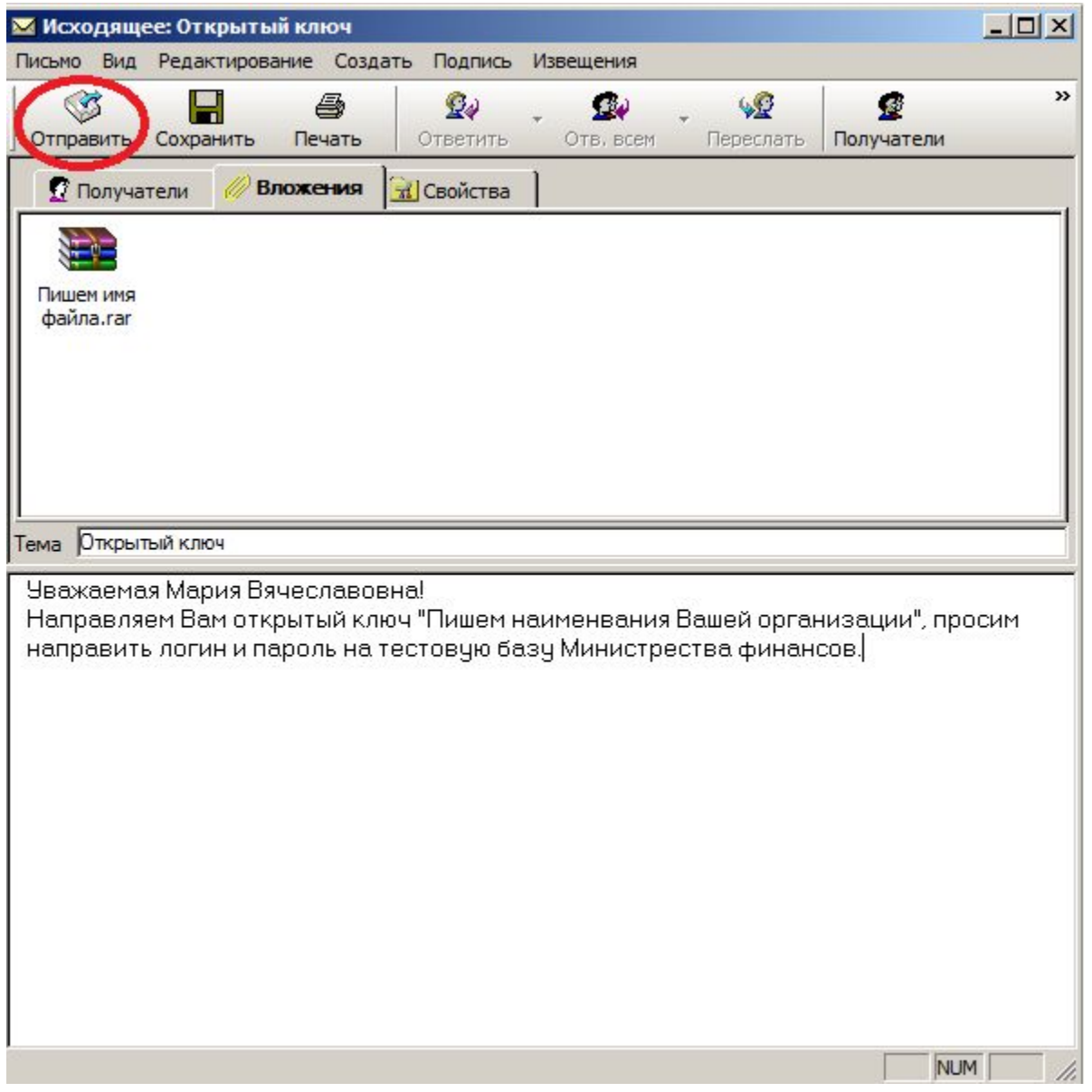

После отправки открытого ключа, Вам должны отправить в течении часа логин и пароль на тестовую базу. Если втечении часа Вам не направят логин и пароль то позвоните на номер 8(4112)398119 Васильевой Н.А.